## HORIZON BLUE CROSS BLUE SHIELD OF NEW JERSEY PREFIX AND CLAIMS SERVICE

For All Horizon Blue Cross Blue Shield of New Jersey Contracts and Covered Members Enrolled Through the Blue Card Program (Professional Provider Claim Billing Submission Reference)

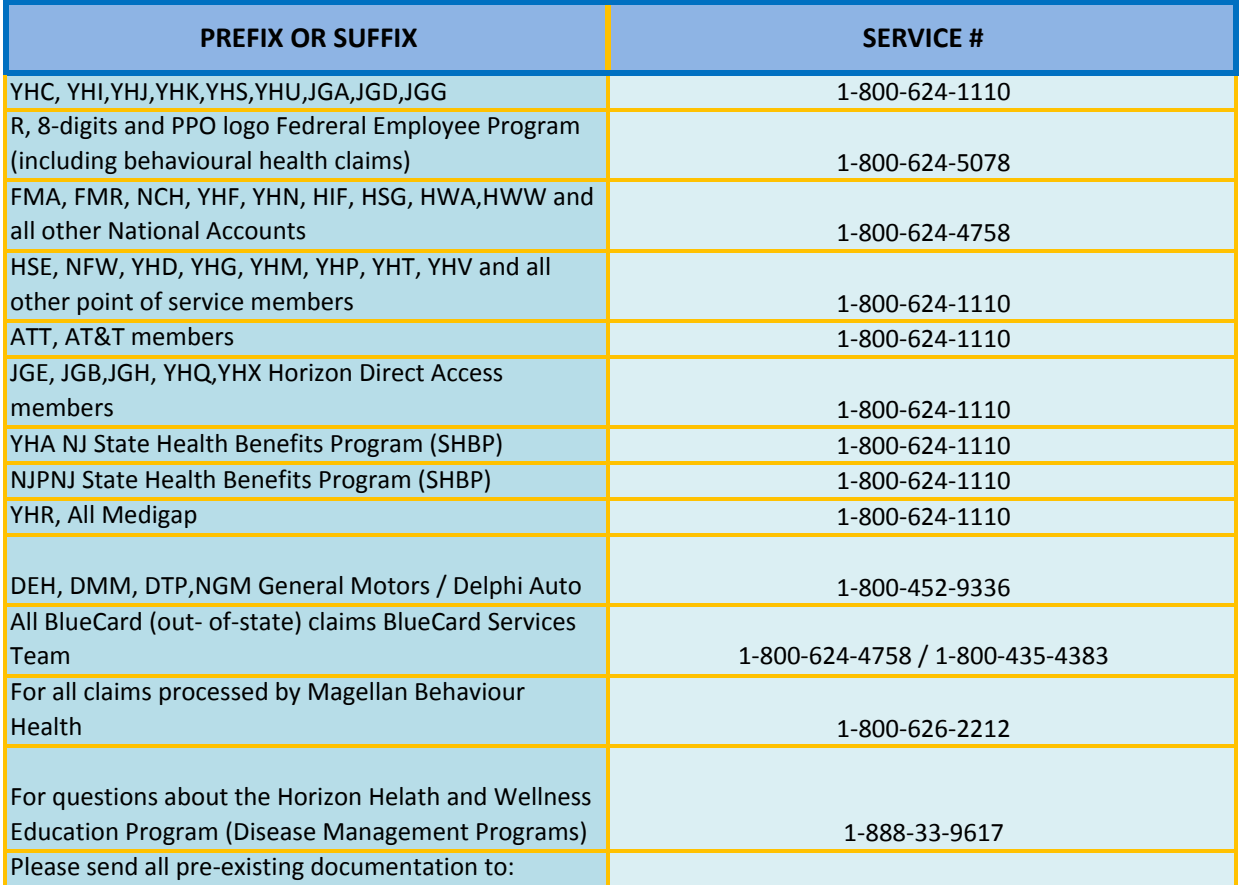

**POWERED BY: BOSS**